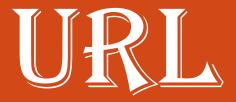

- For browsers to connect other resources
- The location or address of the resource must be specified.
- These address is called URL.
- URL stands for Uniform Resource Locator.
- URL specifies which server to access as well as which protocol to use to access its named location.

- All URL have at least two basic parts.
- 1<sup>st</sup> part i.e. the Protocol.
- 2<sup>nd</sup> part i.e. the domain name.
- Last part of the domain name is separated by dot (.)
- And it identifies the type of organization

## **Uniform Resource Locator**

- Address of Web resources
- Consists of
  - Protocol
  - Domain name
  - Domain code

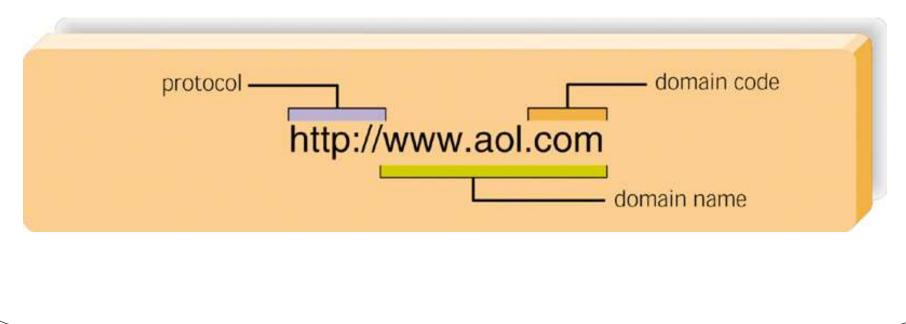

- A link is a pointer to another document.
- In HTML document we can create a link to other document or file or image by using anchor tag <A>. A anchor tag for link is similar to following.
- <A HREF="http://www.Xerox.com"> Xerox corporation
  </A>
- The opening <A> tag includes hypertext reference (HREF) That specifies the place you are linking to, that is , the destination URL, OR name of the file.

## • Various type of URLs that used in links.

- We can use different protocols to create links.
- We have seen use of http protocol to create link.
- Now we discuss other protocols to create links.

## • FTP URLs:-

- the file transfer protocol, ftp is used to deliver text or binary files over the internet. An ftp urls has format:
- <A HREF="ftp://ftp.netscape.com"> Netscape's FTP site
  </A>

## • News <u>URL:-</u>

- it refer to News group. A news Url has a format :
- <A HREF="news:comp.Infosys.html"> newsgroup </A>